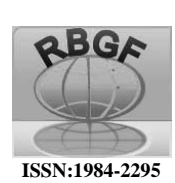

# Revista Brasileira de Geografia Física

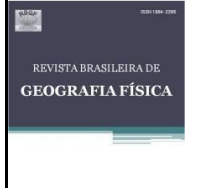

Homepage:https://periodicos.ufpe.br/revistas/rbgfe

# **Análise multitemporal das áreas desmatadas e da regeneração florestal na Microbacia do Córrego dos Macacos (BH-MG), empregando técnicas de Sensoriamento Remoto**

Gustavo de Oliveira Dias<sup>1</sup>, Eliane Maria Vieira<sup>2</sup>

<sup>1</sup>Graduando em Engenharia Ambiental pela Universidade Federal de Itajubá, Rua Irmã Ivone Drumond, 200, CEP 35903-087, Itabira, Minas Gerais. (31)99875-7985, e-mail[:gustavo2d.gd@gmail.com.](mailto:gustavo2d.gd@gmail.com). <sup>2</sup>Drª em Engenharia Civil/Geotecnia Ambiental, Professora Associada, Universidade Federal de Itajubá, Rua Irmã Ivone Drumond, 200, CEP 35903-087, Itabira, Minas Gerais. (31) 3839 0855, e-mail: [elianevieira@unifei.edu.br.](mailto:elianevieira@unifei.edu.br)  Artigo recebido em 23/11/2022 e aceito em 09/04/2023

#### **R E S U M O**

O crescimento populacional desordenado e mal planejado pode provocar diversos impactos ambientais em bacias hidrográficas. A falta de manejo adequado, planejamento e infraestrutura causam a degradação das bacias hidrográficas comprometendo assim a qualidade dos recursos hídricos. A microbacia hidrográfica do Córrego dos Macacos vem sofrendo grande impacto devido ao crescimento desordenado e mal planejado das ocupações irregulares na bacia. Deste modo, técnicas de sensoriamento remoto e geoprocessamento foram utilizadas para avaliar a evolução do uso e ocupação do solo ao longo do período de 1985 à 2022 (37 anos) a partir de imagens de satélites Landsat, DMC-UK 2 e Landsat 8 para a bacia. Assim, inicialmente aplicou-se o Modelo Linear de Mistura Espectral (MLME), havendo no resultado dados inconsistentes, o que levou à aplicação da classificação Random Forest para uso e ocupação do solo, notou-se a partir dos mapas de Uso e Ocupação gerados, a redução de áreas vegetadas na bacia comparadas com o ano de 1985 cerca de 15%, já o crescimento urbano não planejado obteve maiores alterações, cerca de 51%, concentrando a expansão urbana nas regiões norte e nordeste da bacia e progredindo no sentido sul, contribuindo com o aumento dos impactos e a degradação da bacia. Logo, medidas de recuperação e planejamento de expansão são necessárias para a bacia, pois os parcelamentos irregulares aumentam a vulnerabilidade da bacia.

Palavras-chave: Bacias hidrográficas, geoprocessamento, desmatamento.

# **Multitemporal analysis of deforested areas and forest regeneration in the Macacos Creek watershed (BH-MG), using remote sensing techniques.**

#### **A B S T R A C T**

The disorderly and poorly planned population growth can cause several environmental impacts in watersheds. The lack of adequate management, planning, and infrastructure causes the degradation of watersheds, thus compromising the quality of water resources. The watershed of Corrego dos Macacos has been suffering great impact due to the disorderly and poorly planned growth of irregular occupations in the basin. Thus, remote sensing and geoprocessing techniques were used to evaluate the evolution of land use and occupation over the period 1985 to 2022 (37 years) from Landsat satellite images, DMC-UK 2 and Landsat 8 for the basin. Thus, initially the Linear Spectral Mixture Model (MLME) was applied, with inconsistent data in the result, which led to the application of Random Forest classification for land use and occupation, it was noted from the maps of Use and Occupancy generated, the reduction of vegetated areas in the basin compared to 1985 was about 15%, while the unplanned urban growth had greater changes, about 51%, concentrating urban expansion in the north and northeast regions of the basin and progressing southward, contributing to increased impacts and degradation of the basin. Therefore, recovery measures and expansion planning are necessary for the basin, since irregular parcels increase the basin's vulnerability.

Keywords: Watersheds, geoprocessing, deforestation.

# **Introdução**

Os impactos ambientais causados a bacias hidrográficas podem advir de diversas fontes tais como distritos, municípios, redes de cidades, os fluxos econômicos e as dinâmicas populacionais. Logo se tornam necessárias análises para que seja feito o gerenciamento dos recursos hídricos visando à conservação dos recursos naturais.

Assim, o desenvolvimento social e econômico que contribuiu para uma melhoria significativa na qualidade de vida de bilhões de pessoas, vem ocorrendo baseado no uso insustentável de recursos não renováveis, na redução da biodiversidade, na concentração de dióxido de carbono na atmosfera e na acidificação dos oceanos entre outros danos ambientais (Rosa e Flach, 2022).

Neste contexto, o desmatamento é um dos fatores que causam diversos impactos às bacias hidrográficas. Visto que as formações florestais apresentam um papel importante na manutenção do clima regional e global, têm influência na emissão e retenção de gases, na evapotranspiração, no fornecimento de vapor d'água, dentre outros (Muniz et al., 2022).

Dentre os fatores que tem favorecido o desmatamento no Brasil podem ser citados a falta de nível educacional, desigualdade de renda e ineficácia da ação de órgãos públicos fiscalizadores para delimitar a expansão que pode contribuir com o desmatamento (Arraes et al., 2012).

Segundo Bitencourt et al. (2020), "o desmatamento ocasionado pela alteração do uso e ocupação do solo em bacias hidrográficas, associado principalmente a atividades economicamente relevantes, resulta em impactos ambientais, sociais e econômicos". Deste modo, se mostra necessário estudos focados na delimitação da bacia e quantificação de desmatamento e da regeneração florestal, visando identificar e monitorar os impactos das atividades antrópicas sobre à área.

Alguns aspectos podem ser observados, como indicadores relacionados à ocupação do solo, que representam situações de degradação. Dentre eles é possível citar crescimento das áreas urbanas, diminuição das áreas verdes, assoreamento dos rios, formação de processos erosivos e outros impactos negativos à área (Nova et al., 2015). São necessários, segundo Weckmuller (2013), estudos para analisar alterações no uso e ocupação do solo, apresentando grande contribuição para o ordenamento e gestão do território.

Observando a visível importância do planejamento urbano para o Brasil, Kunen (2019) enfatiza a importância do desenvolvimento de métodos e tecnologias que permitam monitorar, analisar e intervir na expansão das cidades. Assim, práticas como uso de sensoriamento remoto possibilitam, neste caso, análises multitemporais e comparações entre dados históricos permintido assim a obtenção de informações coletadas como critério para tomadas de decisões para o planejamento urbano.

A conservação da vegetação em bacias hidrográficas garante os serviços ambientais básicos essenciais para qualquer comunidade, assim sendo, podem ser empregados no diagnóstico do uso do solo, avaliando deste modo possíveis conflitos entre as atividades antrópicas e as áreas de vegetação (Rocha e Güntzel, 2021).

Com o objetivo de recuperar e diminuir possíveis impactos causados pela ocupação desordenada, alguns métodos podem ser aplicados para recuperação destas áreas a fim de minimizar o impacto sobre as bacias. Segundo Schorn et al. (2020), a regeneração natural é uma das técnicas mais promissoras de restauração de áreas degradadas em função dos aspectos ecológicos, silviculturais e econômicos.

Além da restauração natural, outras técnicas podem ser implementadas com o objetivo de restaurar a área e mitigar os efeitos da degradação causados pela ocupação desordenada. Projetos de educação ambiental junto à comunidade e implantação de um Plano de Recuperação de Área Degradada (PRAD) podem ser alternativas visando à preservação da bacia (Marcon, 2013).

Dentre as metodologias aplicadas para estudos de bacias hidrográficas o uso de Sistemas de Informações Geográficas (SIGs) e a análise de imagens de satélite auxiliam na determinação de medidas para estudos ambientais. Bem como permitem comparar e correlacionar informações entre si, permitindo deste modo associações como por exemplo tipos de solos, usos e ocupação da terra, hidrologia, vegetação, entre outros aspectos, além de permitir uma avaliação histórica da evolução da vegetação local.

Assim, técnicas de geoprocessamento permitem o levantamento de informações e dados confiáveis, possibilitando que análises sejam feitas e empregadas no planejamento, desenvolvimento e monitoramento de políticas públicas e práticas voltadas à uma gestão efetiva focada em atividades mais sustentáveis no meio (Melloni et al., 2021).

Aliado ao SIG, o Sensoriamento Remoto que designa o processo para obter imagens da superfície terrestre a distância com o uso de equipamentos, plataformas e sensores é um importante aliado nos estudos de monitoramento da superfície terrestre. O emprego de imagens obtidas por estes sensores permite a classificação espectral dos recursos naturais e aspectos imageados, como por exemplo os índices de vegetação (Guedes e Silva, 2018).

Segundo Amini et al. (2022), análises históricas voltadas ao uso e ocupação do solo é uma forma de acompanhar a evolução dos impactos das atividades antrópicas. Deste modo é possível observar as alterações sofridas no ambiente de estudo, sobretudo avaliar tanto a redução da vegetação e aumento do solo exposto, quanto o aumento da vegetação na área de estudo.

Assim, este trabalho tem por objetivo realizar o acompanhamento da variabilidade da formação florestal e as alterações no uso e cobertura do solo, assim como, a verificação do desmatamento e da regeneração florestal, a partir do uso de ferramentas Sistema de Informação Geográfica (SIG) na microbacia do Córrego dos Macacos na região de Belo Horizonte - MG, na qual ao decorrer dos anos tem-se o constante crescimento desordenado da ocupação Vitória na área da microbacia.

# **Material e métodos**

# Caracterização da área de estudo

A microbacia do Córrego dos Macacos está localizada na Bacia Hidrográfica do Rio das Velhas na região central de Minas Gerais. Sendo o Rio das Velhas o maior afluente em extensão da bacia do Rio São Francisco (CBHSF5, 2022).

O Ribeirão Isidoro é o afluente direto do Ribeirão Onça. Tem uma área de drenagem de aproximadamente 55 km², com mais de 60 córregos e centenas de nascentes, sendo o córrego dos Macacos um de seus principais afluentes e apresenta em sua bacia uma das maiores áreas verdes da região metropolitana. Localiza-se nesta região a Mata dos Werneck, que vem sofrendo altos índices de degradação em função, principalmente, dos processos de ocupações irregulares como as do Isidoro (CBHSF5, 2018).

A microbacia do Isidoro está localizada na região norte de Belo Horizonte, apresentando grande potência como parque urbano. A região possui uma das maiores áreas de vegetação nativa preservada do município, bem como grande potencial hídrico. O Córrego dos Macacos com aproximadamente 1700 m de extensão é o principal curso hídrico que nasce na bacia Isidoro que vem sofrendo os impactos do crescimento da ocupação Vitória.

A ocupação na bacia teve início conforme a PBH (2010), a partir da "a Lei de Parcelamento, Ocupação e Uso do Solo do Município de Belo Horizonte de 1996 (Lei 7166/96), a Área do Isidoro, antes rural, passou a ser considerada urbana".

Quanto à geologia e geomorfologia local, na região do Isidoro ocorrem faixas de gnaisses com características distintas. O relevo da bacia é predominantemente composto por colinas (PBH, 2010). Quanto ao clima, em estudos realizados por Waycarbon (2016), a região norte de Belo Horizonte, onde está localizada a bacia, tem sofrido um grande aumento da duração das ondas de calor na região.

A Prefeitura de Belo Horizonte (2019), implantou o Plano de Ocupação da Região do Isidoro propondo instrumentos, de acordo com a legislação do município, para determinar o modelo urbanístico para a região. Porém o plano não apresentou bons resultados quanto à preservação ambiental, pois tem apresentado difícil controle da expansão, na qual técnicas de crescimento planejado permitiriam o controle das taxas de permeabilidade na bacia, assegurando e ampliando a preservação de áreas de relevância ambiental e garantindo a implantação de toda a infraestrutura urbana.

Segundo Pinto-Coelho (2021) a microbacia vem sofrendo há várias décadas, devido ao crescimento urbanístico desordenado e insustentável da cidade de Belo Horizonte, e estes problemas vêm comprometendo os recursos hídricos da bacia, qualitativa e quantitativamente.

Ademais, estes impactos gerados sobre a bacia podem ser associados ao estudo feito por Araújo et al. (2019), que também estão relacionados à microbacia do Córrego dos Macacos apresentados no quadro 1 a seguir.

Desta maneira, o crescimento mal planejado na bacia pode gerar os impactos descritos na tabela acima, demonstrando a importância do planejamento urbano para a bacia.

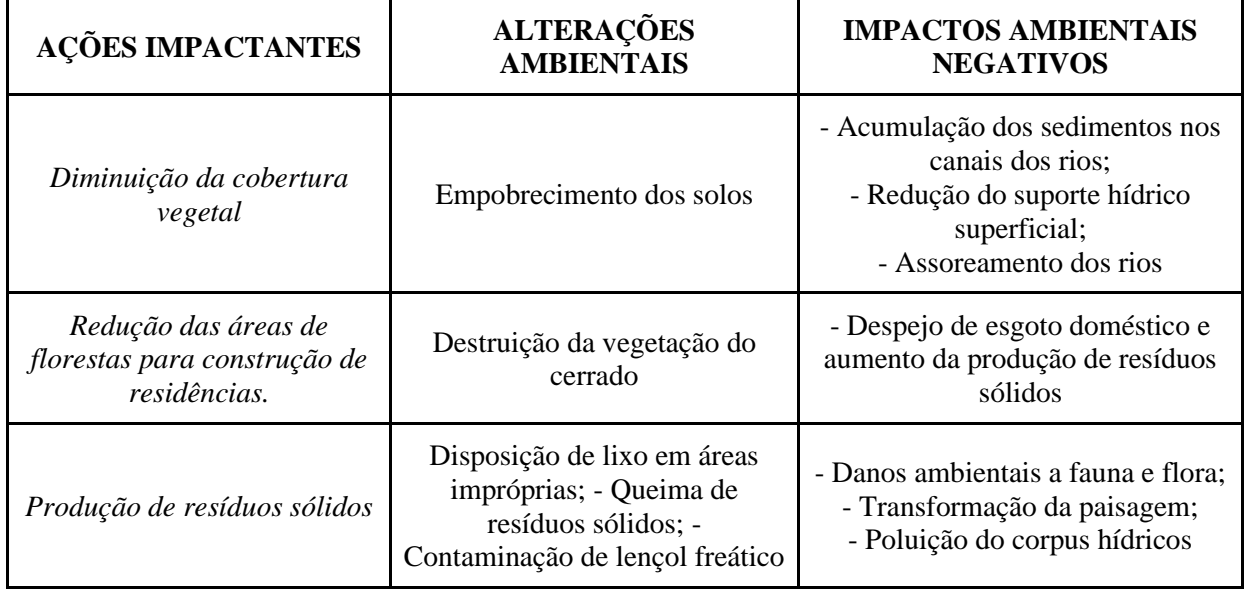

Quadro 1. Impactos ambientais negativos para a bacia do Isidoro (Adaptado, Araújo, 2019).

Sistemas de Informações Geográficas (SIG)

A aplicação de técnicas de Sistemas de Informações Geográficas permite a integração de dados para análises espaciais e modelagens de superfícies. Assim, integrando informações e diferentes metodologias é possível que estas informações sirvam de apoio em diagnósticos ambientais e ordenamentos territoriais (Andrade et al., 2019).

Assim a associação de técnicas de SIG se mostram efetivas para diversas áreas da sociedade, como estudos desenvolvidos por Silva e Rodrigues (2022), Pereira e Cristo (2021), Carvalho (2021), Meliani (2019) e Silveira e Silva (2010), no qual mostraram a variabilidade de ramos de estudos na qual o geoprocessamento se mostra uma ferramenta extremamente útil, como para a saúde, fragilidade ambiental, planejamento urbano, mudanças climáticas, dentre diversas outras áreas, podendo servir de base e apoio para tomadas de decisão.

Dentre estas diversas funções, o monitoramento do desmatamento tem grande destaque, pois as modelagens espaciais permitem analisar e identificar as possíveis variáveis para prever futuros impactos do crescente desmatamento, como por exemplo a fragmentação da vegetação, a geração de sedimentos nos corpos hídricos, a redução da infiltração da água no solo, o aumento da temperatura local, e outros danos à bacia (Matricardi, 2018).

Este monitoramento se inicia com a delimitação da bacia, tendo como referência os divisores de águas e o exutório desta. Esta delimitação em um SIG é realizada empregando-se um Modelo Digital de Elevação (MDE), como descrito no tópico a seguir.

Geração de limites da microbacia Isidoro

Inicialmente foi utilizado o MDE baixado do satélite ALOS PALSAR (2011). Para corrigir possíveis erros no modelo foi aplicado pelo *grass* o preenchimento de valores "*no data*" no Qgis, como tratamento para melhorar e evitar erros nos resultados.

Os limites da bacia Isidoro foram gerados no QGIS a partir dos módulos GRASS executados no *QGIS GRASS Tools*. Esta ferramenta é um Sistema de Apoio à Análise de Recursos Geográficos, englobando diversas funções como gerenciamento e análise de dados geoespaciais, processamento de imagens, produção de gráficos/mapas, modelagem espacial e visualização (GRASS, 2013).

Para a delimitação da bacia é gerada a direção de drenagem e com a identificação da foz é gerado o limite da bacia, como descrito a seguir.

A camada de direção de drenagem representa a direção na qual o fluxo percorre a bacia em direção ao exultório, formada pela rede hidrográfica da bacia.

Utilizando o MDE corrigido dentro do grass > raster > Ferramenta *r.watershed* foram gerados para o tamanho mínimo de limite exterior da bacia hidrográfica o valor de 100, a direção de drenagem e segmento de fluxo.

Gerando limites da bacia

Para os limites da bacia foram identificados o limite da ocupação Vitória, com base na localização da ocupação foi determinada a foz da bacia, e utilizando a ferramenta grass *r.water.outlet,* empregando como camada de entrada a direção de drenagem, e de acordo com o fluxo, selecionado o ponto do exutório da bacia, gerando deste modo os limites da microbacia do Córrego dos Macacos. Assim, foi empregado o ponto de coordenadas de Latitude -19,8198132 Oeste de longitude -43,9146903 Sul, correspondente ao exutório da bacia hidrográfica, localizado na junção do Ribeirão da Onça com o Ribeirão Isidoro.

# Definição das imagens de satélite

Para realizar o acompanhamento da variabilidade florestal na microbacia Isidoro e as alterações no uso e cobertura do solo, assim como, a verificação do desmatamento e da regeneração florestal na área de estudo, foram necessárias imagens de satélite entre os anos de 1985 e 2022 para à área de estudo.

Às imagens de satélite baixadas para cobrir a série histórica em análise foram utilizadas para duas etapas do trabalho, primeiramente para aplicar o Modelo Linear de Mistura Espectral (MLME) e confecção dos mapas de uso e ocupação do solo e após, analisando desta maneira o comportamento do uso do solo no período de análise.

Neste trabalho foram empregadas cenas do Sensor Thematic Mapper (TM) do satélite Landsat 5, do Sensor Disaster Monitoring Constellation (DMC) do satélite DMC UK-2 e do Sensor Operational Land Imager (OLI) do satélite Landsat 8.

O projeto LANDSAT foi desenvolvido pela Administração Nacional de Aeronáutica e Espaço (NASA) na década de 1960, dedicado à observação dos recursos naturais terrestres. Como resultado as imagens apresentam bandas multiespectrais e ortorretificadas, destacando sua importância de acervo histórico, imagens gratuitas e a contínua atualização tecnológica (EMBRAPA, 2020).

O projeto DCM UK-2 fornece três bandas espectrais: uma no infravermelho próximo (0,77 – 0,90  $\mu$ m), vermelho (0,63 – 0,69  $\mu$ m) e uma no verde  $(0,52 - 0,60 \mu m)$ , que apresentam boa qualidade e precisão compatível com a do LandSat, sendo ideal para monitoramento agrícola e ambiental, conseguindo deste modo monitorar fenômenos de mudança rápida, pois proporciona a capacidade de cobertura de várias estações do ano, permitindo também identificações rápidas como incêndios, inundações e para à agricultura (Aliogo e Anyiam., 2022).

Em função da existência da série histórica de imagens disponibilizadas de forma gratuita e da lacuna de imagens para o ano de 2012, foram empregados os seguintes sensores:

- Sensor Thematic Mapper (TM) do satélite Landsat 5 para os anos de 1985 a 2011;
- Sensor Disaster Monitoring Constellation (DMC) do satélite DMC UK-2 para o ano de 2012;
- Sensor Operational Land Imager (OLI) do satélite Landsat 8 para os anos de 2013 a 2022.

Todas as imagens de satélite utilizadas para o presente trabalho foram retiradas do Serviço Geológico dos Estados Unidos [\(https://earthexplorer.usgs.gov/\)](https://earthexplorer.usgs.gov/), no período do segundo trimestre de cada ano para análise e manter-se assim condições de clima semelhantes, para melhor confiabilidade das análises realizadas.

# Modelo Linear de Mistura Espectral (MLME)

O Modelo Linear de Mistura Espectral (MLME) é uma técnica de sensoriamento remoto utilizada comumente para analisar respostas espectrais entre imagens, diferenciando assim as frações que compõem a imagem como solo e vegetação (Berté et al., 2019).

Conforme elaborado por Diniz et al., (2020) e Ceccato (2021), para a aplicação do modelo é necessário extrair os atributos dos segmentos para a determinação de *Endmenbers* das frações vegetação, solo e sombra. Segundo os autores, a aplicação do MLME se mostra eficaz para análises e mapeamento de florestas degradadas, facilitando deste modo a separação entre as frações solo e vegetação para área de estudo.

Assim procedeu-se uma primeira análise da evolução das áreas desmatadas e da dinâmica ocupacional empregando-se o MLME no SIG TerraView 5.6, para cada ano de estudo.

Logo, com as composições coloridas abertas no programa TerraView 5.6 e aplicando "auto contraste" de 2% na camada para melhor diferenciação dos pixels, o MLME foi aplicado utilizando a ferramenta de processamento matricial para modelos de mistura espectral. Assim escolheu-se a camada para classificação, determinando-se o tipo de processamento "Linear".

Após este procedimento foram coletadas amostras que determinem as frações analisadas, neste caso foram pré-determinadas; solo, área urbana e vegetação. Por fim, foram salvos os

gráficos de resposta espectral das frações amostrais resultantes do processamento.

## Confecção do mapa de uso e ocupação do solo

As classes de uso a serem levantadas para a bacia têm importância para o entendimento das mudanças de cobertura, pois a transição entre os usos permite análises para possível definição de motivos pelos quais ocorreram modificações na bacia, possibilitando assim integrar o sensoriamento remoto e modelagens ambientais para análise dos impactos na área de estudo (Luiz et al., 2019).

Cada vez mais são necessários estudos sobre a evolução do uso do solo em bacias, e neste contexto técnicas de sensoriamento remoto aliadas ao geoprocessamento contribuem para a gestão e monitoramento ambiental, permitindo assim diagnósticos que detalham sobre o dinamismo das alterações existentes decorrentes de atividades antrópicas (Almeida et al., 2018).

Ademais, os estudos geoambientais segundo Ribeiro et al. (2019), possibilitam analisar o desmatamento e a retirada de vegetação nativa, e consequentemente o aumento do solo exposto e de áreas antropizadas, resultando assim em uma visão integrada das áreas que vêm sofrendo degradação.

Os mapas de uso e ocupação foram gerados com base na composição colorida das imagens de satélite. Foram utilizadas as seguintes bandas apresentadas na tabela 1.

Para a elaboração do mapa de uso do solo de cada ano do estudo, foram empregados os SIGs TerraView e QGIS, conforme descrito abaixo.

| <b>Sensor</b> | <b>Bandas</b> | Composição colorida  | Órbitas/Ponto | Data        |
|---------------|---------------|----------------------|---------------|-------------|
| Landsat 5     | 543           | RGB - Cores naturais | 218/074       | 1985 a 2011 |
| DMC UK-2      | 543           | RGB - Cores naturais | 140/103       | 2012        |
| Landsat 8     | 654           | RGB - Cores naturais | 218/074       | 2013 a 2022 |

**Tabela 1**. Dados utilizados dos satélites para composição colorida.

As imagens baixadas foram escolhidas respeitando o máximo de cobertura de nuvens em 10%, para evitar erros na identificação de usos no processo de classificação.

Assim sendo a composição colorida para todos os anos de análise foram segmentadas pelo programa TerraView, um projeto desenvolvido pelo Instituto Nacional de Pesquisas Espaciais (INPE), permitindo deste modo aplicar funções de geoprocessamento e processamento de imagens, permitindo assim o tratamento de dados espaçotemporais para a construção e manipulação de bases de dados geográficas (INPE, 2022). Deste modo, a segmentação gerada foi exportada em arquivo vetorizado como base para o Qgis para coleta de amostras e classificação.

Para o arquivo segmentado foi criado no QGIS uma nova coluna na tabela de atributos para associar os pixels semelhantes aos usos prédeterminados, gerando assim amostras para o processo de classificação supervisionada, utilizando o plugin "dzetsaka", aplicando o modelo de classificador Random Forest, que se trata de uma ferramenta que possibilita a associação entre pixels semelhantes entre a composição colorida e as amostras vetorizadas.

Dessa forma, os diferentes tipos de uso e ocupação do solo (classes) identificados para a bacia foram: vegetação, solo exposto, e áreas antrópicas. Além da identificação, foram gerados, na tabela de atributos de cada mapa após a classificação, novos campos para quantificação pela "*calculadora de campo*" dos usos, em km², para comparação posterior.

# **Resultados e discussão**

#### Microbacia Córrego dos Macacos

Assim como verificado por Sabino et al., (2017), dos diversos métodos para se delimitar microbacias hidrográficas para se obter resultados mais precisos quanto à sua abrangência, a determinação do ponto de exutório possibilita melhores resultados para sua delimitação, sendo apresentado na figura 1 abaixo a localização da bacia do córrego dos Macacos.

Localização da microbacia Córrego dos Macacos

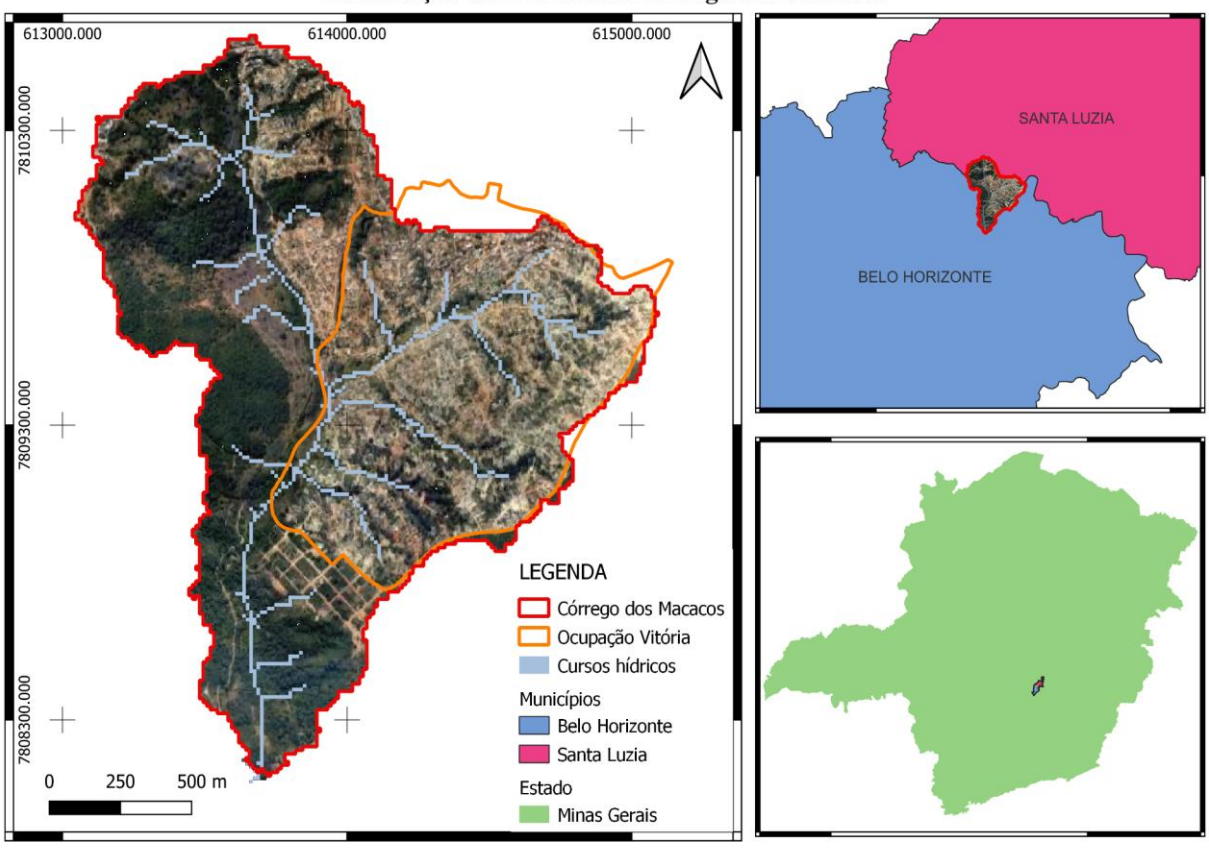

Sistema de projeção UTM, SIRGAS 2000, Zona 23S

Figura 1. Mapa de localização da microbacia do Córrego dos Macacos.

A microbacia do Córrego dos Macacos, sendo esta sub-bacia da bacia Isidoro, está localizada na Granja Werneck, área de mata com aproximadamente 950 hectares, localizada na região norte de Belo Horizonte e fazendo divisa com o município de Santa Luzia. Segundo a Prefeitura de Belo Horizonte (2010), a região do Isidoro é uma das últimas não parceladas em BH. Também cita que já existem diversas solicitações de parcelamento para à área de estudo, embora já exista ocupação na região, objeto de estudo do presente trabalho.

Segundo Siqueira et al. (2017), a ocupação mal planejada na bacia, tem causado diversos impactos à fauna e flora do local, considerando que a deficiência no saneamento básico, gestão de resíduos depositados à beira de córregos e ruas

aumentam, agravando assim os problemas na bacia.

Assim, neste estudo foi analisada a evolução do uso e ocupação do solo ao longo dos anos na bacia, inicialmente empregando o MLME e posteriormente por meio da classificação supervisionada, sendo os resultados obtidos apresentados a seguir.

#### Modelo Linear de Mistura Espectral

Foi aplicado o Modelo Linear de Mistura Espectral para as bandas selecionadas de cada ano do estudo, conforme pode ser observado na Figura 4 abaixo, de forma exemplificada o resultado do modelo para 5 dos 37 anos de estudo, executado no TerraView.

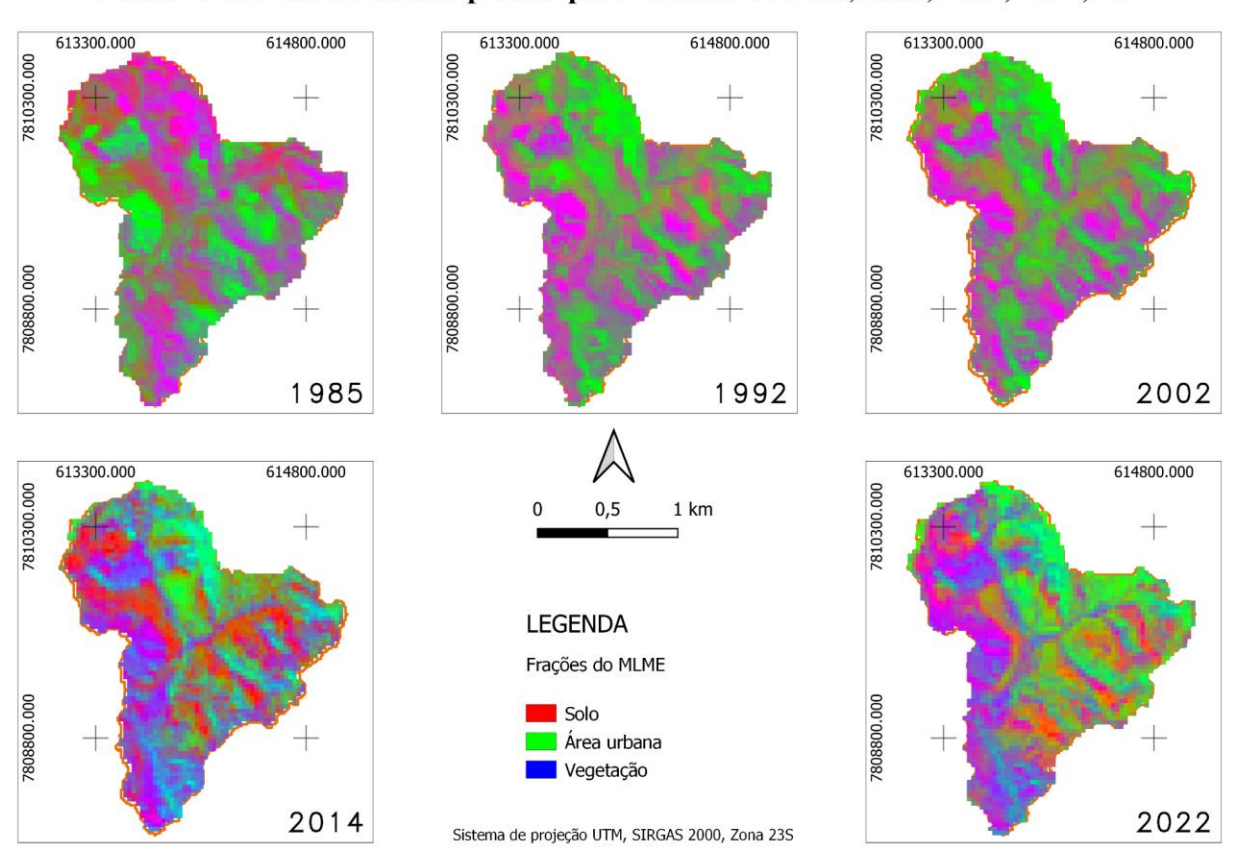

#### Modelo Linear de Mistura Espectral para os anos de 1985, 1992, 2002, 2014, 2022

Figura 2. Modelo Linear de Mistura Espectral para anos de destaque.

Na figura acima, podemos observar o resultado do MLME para a microbacia do Córrego dos Macacos, ressaltando que foram empregadas imagens do segundo trimestre de cada ano, durante o outono, período caracterizado pelo clima mais seco. Foram adotadas as classes solo, área urbana e vegetação para comporem os *endmembers*.

Nas figuras é adotada a coloração vermelho para a classe Solo, Verde para a classe área urbana e Azul para vegetação, indicando a presença de cada uma destas em cada pixel, assim uma coloração roxa indica a presença de solo e vegetação, uma coloração azul ciano indica a presença de Área urbana e Vegetação, uma coloração vermelho puro indica a presença apenas de solo, e assim sucessivamente.

Ao analisar a escala de cores padronizadas pelo TerraView, há certa confusão entre as identificações das frações a partir das amostras coletadas, visto que regiões de coleta de amostras contendo apenas solo foram classificadas como mistura de solo e vegetação, solo e área urbana. Pode-se também observar um erro maior entre 1992 e 2002, que apresentam área urbana dentro da bacia, fator que não conferem com a época de surgimento de ocupações na área de estudo.

Sendo assim, para o presente trabalho o MLME não apresentou bons resultados para a análise do desmatamento sobre a bacia, este resultado não invalida a metodologia, apenas demonstra que a resolução das imagens empregadas pode não ser suficientemente detalhadas para possibilitar a melhor discriminação dos usos empregando o modelo.

Ademais, é possível observar a partir da classificação à confusão espectral, analisando os gráficos da curva espectral de cada ano através do processamento executado na figura 3.

.

Revista Brasileira de Geografia Física v.16, n.03 (2023) 1214-1230.

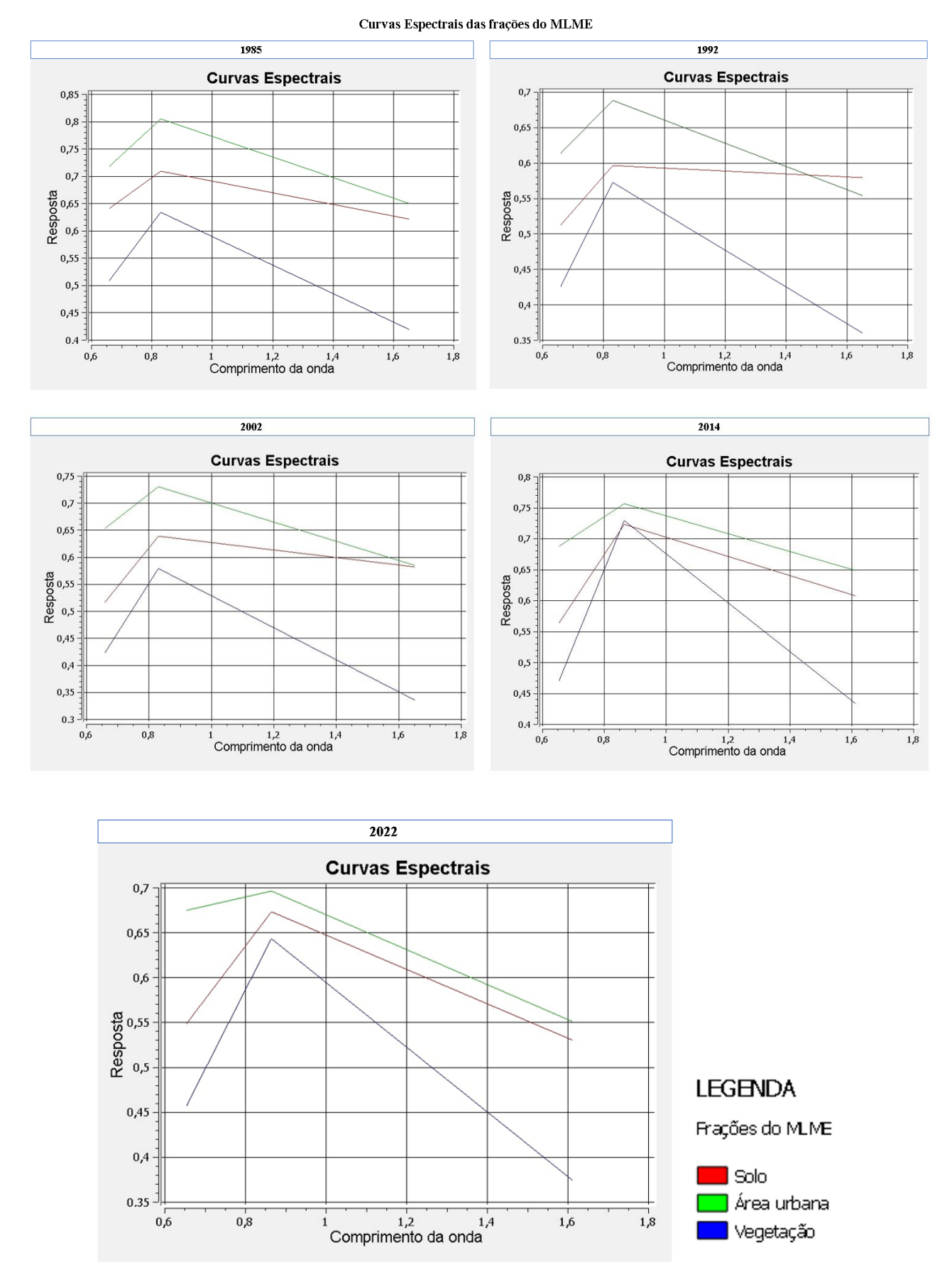

Com base nas curvas espectrais, nota-se que existe uma certa proporção na resposta espectral entre as frações analisadas para todos os comprimentos de onda, assim pode-se notar a confusão na resposta espectral, visto que este comportamento não permite uma distinção mais acentuada empregando-se estas cenas, fato também observado pela análise visual das imagens geradas para os anos de 1992, 2002 e 2014. Onde para 1992 e 2002 apresentaram erros na fração de pixel entre solo e área urbana, e para 2014 dispersões entre solo e vegetação.

Uso e ocupação do solo

Diante das incertezas encontradas com o emprego do MLME, optou-se pela classificação supervisionada do uso do solo, empregando-se o classificador *Random Forest*, para a série histórica, para melhor representar a evolução do uso e ocupação do solo na bacia para cada ano do estudo. Para exemplificar os resultados obtidos é apresentado na figura 4 anos de 1985, 1992, 2002, 2014 e 2022 como anos chave para apresentar as modificações do solo para a bacia

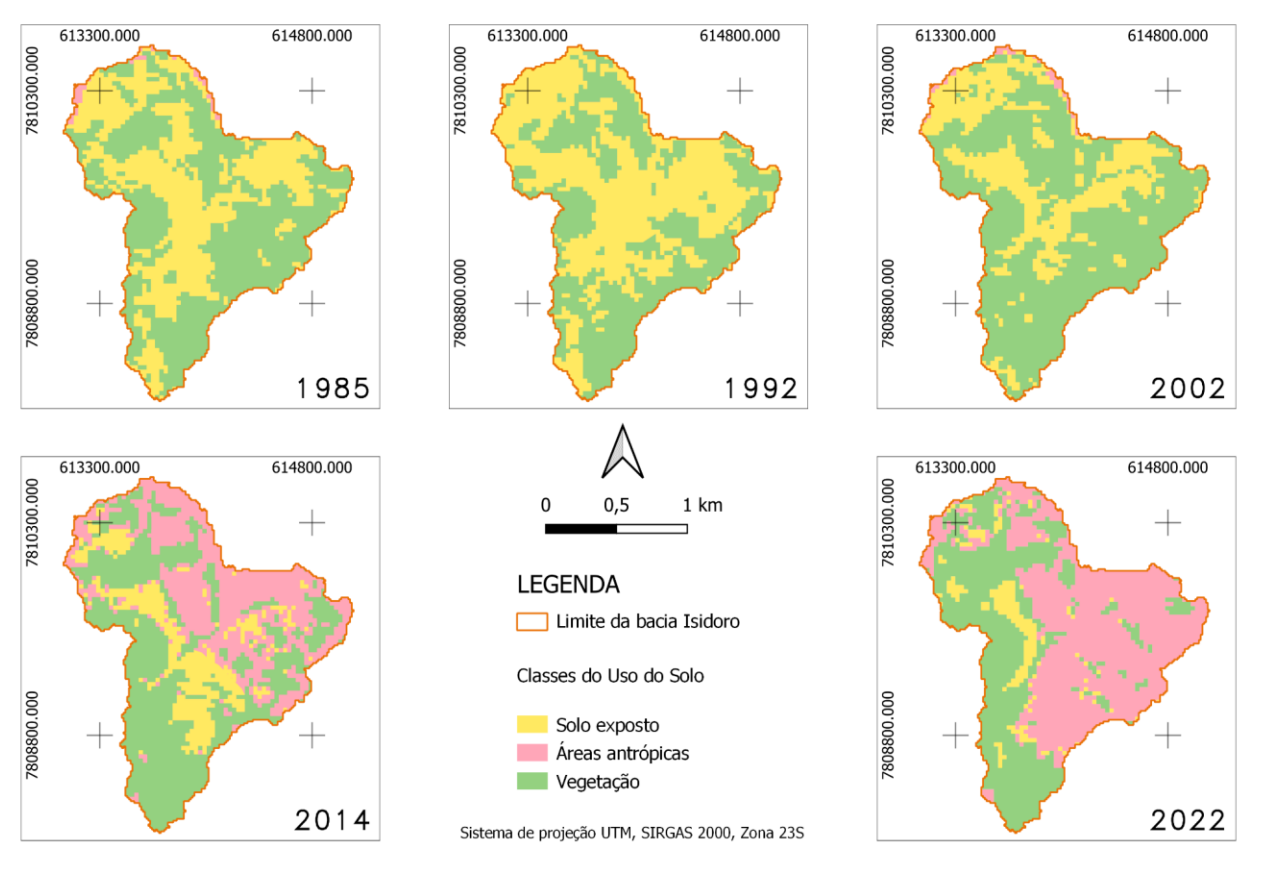

#### Uso e ocupação do solo para os anos de 1985, 1992, 2002, 2014, 2022

Figura 4. Uso e ocupação do solo.

Observando a figura 4, tem-se os anos em destaques representados pelo mapa de uso e ocupação. Notou-se um comportamento similar até o ano de 2013 (que pode ser observado nos anos de 1985, 1992 e 202 da figura 4), onde permanecem predominantemente na bacia os usos de vegetação e solo exposto, já no ano de 2014 a área urbana tende a crescer ao norte e nordeste da bacia com pequenas regiões à noroeste, mantendo-se em constante expansão desordenada a partir deste período no sentido Sul, como observado na figura do ano de 2022.

Como consequência do aumento da área urbana na bacia e do solo exposto já é possível notar em algumas áreas da bacia o desaparecimento de fragmentos florestais em consequência do desmatamento na bacia.

Segundo Guariz e Guariz (2020), a exclusão destes fragmentos causam diversos impactos aos processos ecológicos do meio afetando fauna e flora da bacia, sendo assim necessário a implementação de técnicas de recuperação, como corredores ecológicos para essas áreas, além do emprego de técnicas que possam minimizar a geração e carreamento de sedimentos para os corpos hídricos, entre outras medidas.

Constatou-se que o método de classificação se mostrou efetivo, reconhecendo

assim com boa exatidão os usos para a bacia, verificado por meio de uma análise visual sobre o resultado encontrado e o conhecimento prévio da área de estudo.

A quantificação destes usos para os anos apresentados no mapa acima é destacada na Tabela 2 abaixo.

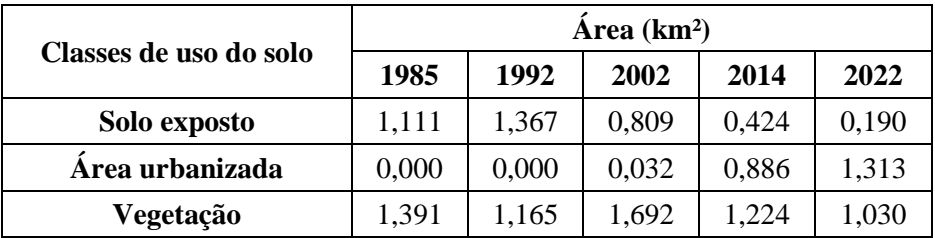

**Tabela 2**. Quantificação das áreas de uso e ocupação para os anos em destaque.

Analisando as áreas presentes para os anos de destaque é possível concluir que houve uma progressiva substituição das regiões já abertas em 1985, classificadas como solo exposto pela área urbanizada, ou seja, a efetiva ocupação do território.

Em comparação à figura 1, que representa a localização da bacia, também é possível associar que à expansão desordenada está cada vez mais agressiva, sendo possível observar que a área da ocupação tem tomado cada vez mais as áreas que deveriam ser preservadas do Córrego dos Macacos e seus tributários, ocupando os locais das nascentes nas regiões norte, noroeste, leste e sudoeste da bacia.

Nota-se também que para os anos a partir de 2014 há um aumento das áreas vegetadas a oeste da bacia, mostrando uma regeneração florestal e uma possível conservação no leito do córrego dos Macacos, dados que devem ser analisados por meio de um estudo *in loco*, visto que as imagens não permitem a análise de quais espécies ocupam tais regiões, demonstrando apenas que há uma cobertura vegetal que que se instalou nestas regiões na data analisada.

A partir da classificação do uso e ocupação do solo para os 37 anos de análises, é possível observar na figura 5, o gráfico representando a evolução multitemporal do uso e ocupação do solo para a série histórica em análise.

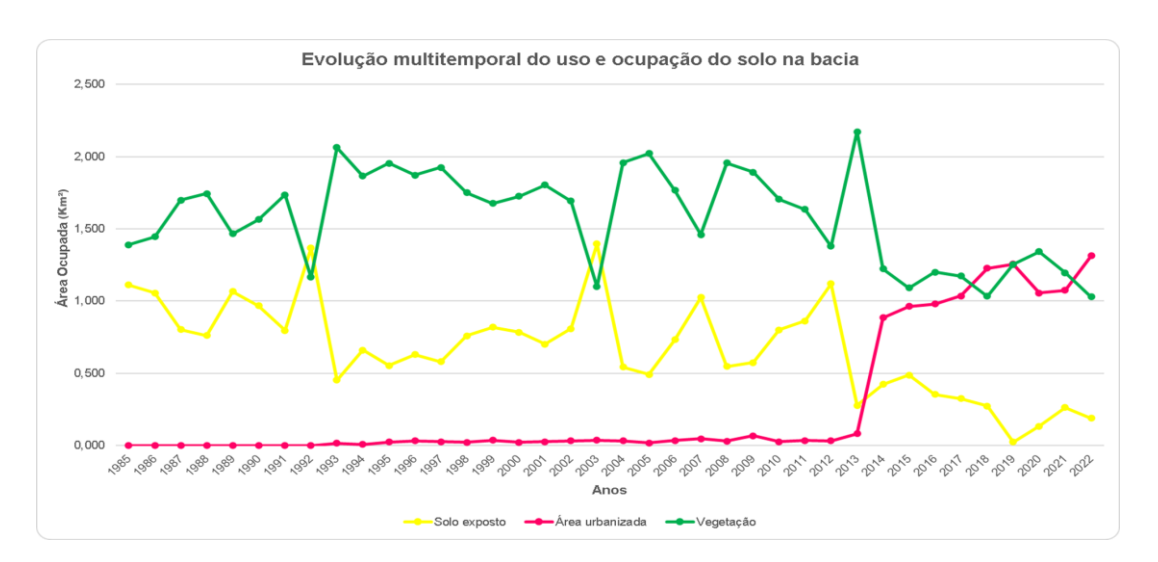

Figura 5. Gráfico da evolução multitemporal do uso e ocupação do solo.

Assim percebe-se que em 32 anos da análise a vegetação é predominante na bacia, tendo oscilações nos anos de 1992 e 2003 para solo exposto, podendo ter influências principalmente por áreas de pastagens, e para os anos de 2018, 2019 e 2022 às áreas de vegetação tiveram um decréscimo decorrente do crescente aumento nas ocupações presentes na bacia do Córrego dos Macacos.

Estas conclusões são corroboradas pelos estudos realizados pela Prefeitura de Belo Horizonte (2010), que verificaram que na região norte das nascentes dos Córregos dos Macacos, no período de 2000, a bacia sofreu um processo de regeneração natural, com aumento das manchas de floresta estacional semidecidual. Comportamento que pode ser confirmado analisando o gráfico, representando a melhora das condições de reflorestamento na bacia neste período.

Também, é possível observar que a partir do ano de 2013 às áreas de solo exposto e vegetação na bacia passam a dar lugar às áreas urbanas, período no qual às ocupações irregulares começaram a ser implantadas na bacia, podendo ser observadas a falta de infraestrutura conforme foto do street view ferramenta do google earth na figura 6, imageada em agosto de 2018.

Pode-se observar na figura imageada pelo Google a crescente expansão que a bacia sofreu em apenas quatro anos após o início de sua implementação na bacia, podendo observar a precária infraestrutura, e falta de saneamento básico, visto que é possível identificar falta de sistemas de drenagem e exposição de resíduos a céu aberto.

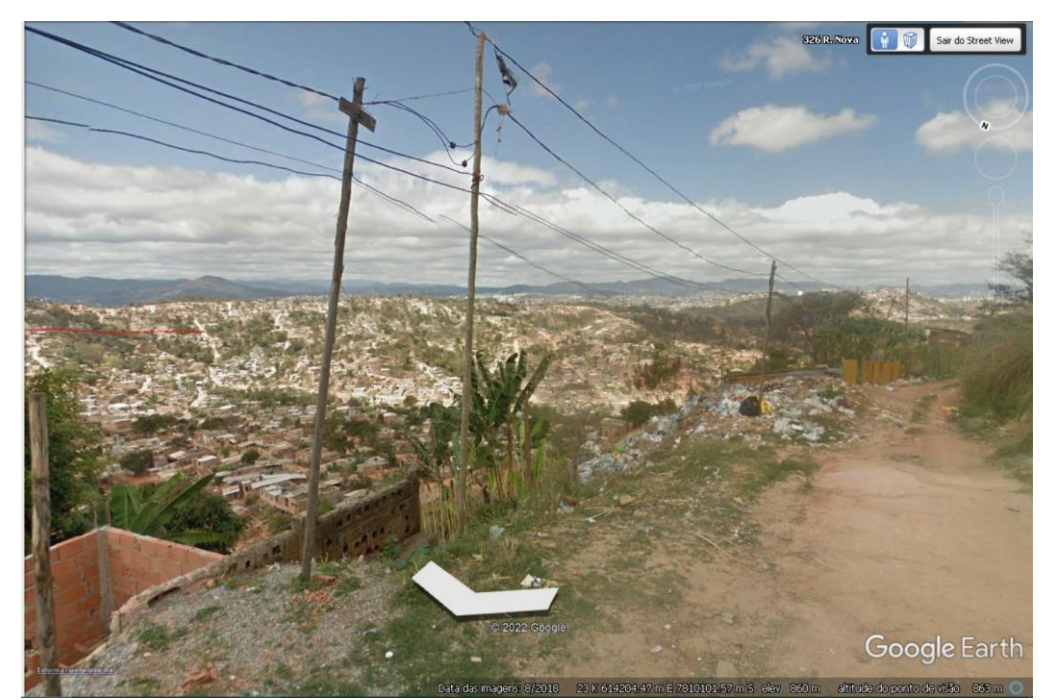

Figura 6. Visão do Street View da ocupação Vitória. Localização: 19°48'05,67"S 43°54'34,61"O.

Comparação entre metodologias

Após as análises, percebe-se que a classificação *Random Forest* para a elaboração do mapa de uso e ocupação apresentou um comportamento melhor para identificação da evolução do desmatamento na microbacia comparado ao Modelo Linear de Mistura Espectral, no qual às frações em análise apresentaram confusão na identificação dos pixels semelhantes, conforme apresentado no exemplo na figura 7.

Este resultado se mostra compatível ao encontrado por Santori (2022) que em seu trabalho detectou que a vegetação foi uma componente complexa no processo de interpretação e combinação linear de espectros puros, visto que esta possui relativa variação entre espécies e dentro da própria espécie de cada indivíduo vegetal.

O comportamento melhor do *Random Forest* obtido neste trabalho está também em consonância com o trabalho de Fagundes e Alixandrini Júnior (2022), que afirmam que o classificador *Random Foreste* é o classificador que vem sendo amplamente empregado em trabalhos que objetivam a identificação das classes de uso e ocupação do solo, devido aos bons resultados que este vem alcançando.

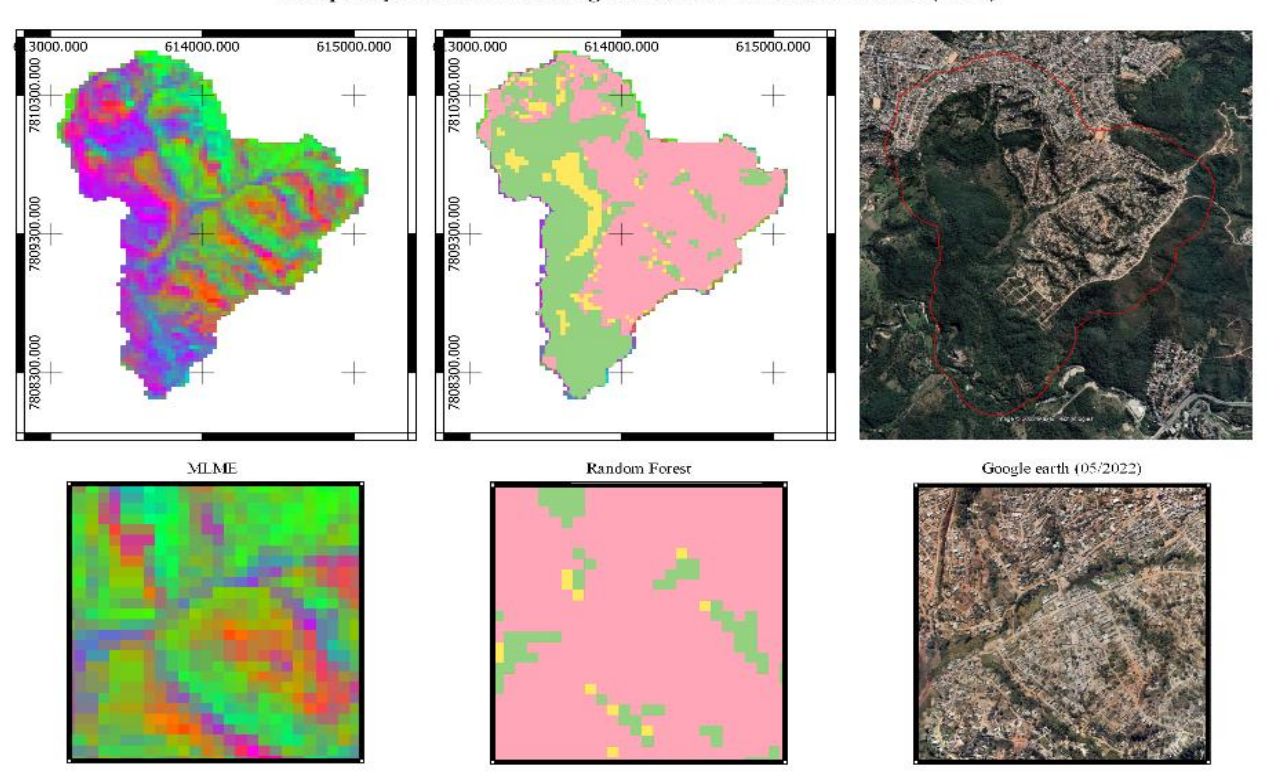

## Comparação entre metodologias: MLME e Random Forest (2022)

Figura 7. Comparação entre metodologias.

Ao comparar as classificações obtidas, nota-se a confusão entre os pontos na região escolhida para ser exemplificada, além de também ser possível analisar em outras regiões do mapa para a visão do ano de 2022 outras áreas que também apresentaram confusão entre as frações do uso e ocupação para a bacia.

Ademais, é importante enfatizar que o MLME, assim como a classificação *Random Forest* foram aplicados para os 37 anos da série histórica em análise, e o comportamento da metodologia não foi similar comparando a figura 5 e a figura 4, confrontando estes com a figura 2, analisando o ano de 2022, que demonstra de forma mais acentuada a confusão existente entre áreas urbanas e solo exposto.

Assim, para o período analisado nesta área de estudo, a classificação supervisionada se mostrou mais eficiente, portanto, apresentou-se como melhor ferramenta para a análise da evolução dos usos na bacia do córrego dos Macacos.

#### **Conclusões**

A análise multitemporal realizada para a bacia se mostrou útil para identificar a evolução do uso e cobertura do solo para a microbacia do Córrego dos Macacos, na qual as técnicas de geoprocessamento aplicadas no trabalho possibilitaram verificar o desmatamento na bacia decorrente do crescimento do solo exposto e a ocupação das regiões de solo exposto por área urbana, principalmente a partir do ano de 2013.

Ao analisar as metodologias aplicadas, o uso e ocupação pela classificação *Random Forest* apresentou melhor comportamento para a associação de pixels comparados ao MLME, que apresentou confusão entre as análises de frações existentes entre as três componentes (Vegetação, Solo exposto e Área urbana) pré-determinadas para análise na bacia.

Destaca-se a importância do planejamento do crescimento urbano, levando em consideração que a ampliação desordenada de áreas urbanas e de solo exposto, podem ter por consequência diversos

impactos na bacia e aos cursos hídricos a jusante da bacia.

Por fim, o uso das ferramentas de geoprocessamento e sensoriamento remoto para a avaliação da evolução do uso e ocupação do solo se mostram eficazes na medida que permitiram a análise da evolução dos usos ao longo dos anos, contudo, outras metodologias voltadas para aplicação de técnicas que empregam os índices de vegetação, como o Índice de Vegetação da Diferença Normalizada (NDVI) podem ser utilizadas posteriormente para comparação com os resultados já obtidos, que também permitem uma análise das áreas com vegetação permitindo verificar o vigor vegetativo em tais áreas para auxiliar nos estudos mais detalhados sobre os processos de regeneração.

# **Agradecimentos**

Os autores agradecem à equipe do projeto "Recuperação de Áreas Degradadas do Córrego Isidoro, Belo Horizonte - MG", projeto selecionado no edital promovido pelo Ministério de Desenvolvimento Regional – MDR- "Águas Brasileiras" (março de 2021), e coordenado pela A RMPC - Meio Ambiente, reunindo uma equipe de especialistas de universidades federais e privadas (UFMG, UNIFEI, FUNCESI) para trabalharem junto a centenas de famílias que residem na Ocupação Vitória.

# **Referências**

- ALOS PALSAR. 2011. Imagens de Altimetria. Resolução Espacial 12,5 m (raster). Disponível em:<https://earthexplorer.usgs.gov/> . Acesso: 05 jun 2022.
- Aliogo, R., Anyiam, F. E., 2022. Evaluation of Different Satellite Imagens for Urban Land Use Analysis: A Case Study of Greater Manchester, United Kingdom. Journal of Geography, Environment and Earth Science, 26(6), 11-27. Disponível em: [http://articlegates.uk/id/eprint/1431/.](http://articlegates.uk/id/eprint/1431/) Acesso: 29 mar. 2023.
- Almeida, D., Oliveira, L., Candeias, A., Bezerra, U & Leite, A., 2018. Uso e cobertura do solo utilizando geoprocessamento em municípios do Agreste de Pernambuco. Revista Brasileira de Meio Ambiente, 4(1). [https://revistabrasileirademeioambiente.com/in](https://revistabrasileirademeioambiente.com/index.php/RVBMA/article/view/95) [dex.php/RVBMA/article/view/95](https://revistabrasileirademeioambiente.com/index.php/RVBMA/article/view/95)
- Amini, S., Saber, M., Rabiei-Dastjerdi, H., Homayouni, S., 2022. Urban Land Use and Land Cover Change Analysis Using Random Forest Classification of Landsat Time Series. Remote Sensing, 14, 2654. Disponivel em: https://www.mdpi.com/2072-4292/14/11/2654. Acesso: 29 mar. 2023.
- Andrade, B. da S., Melo, M. R. da S., & da Silva, M. H. S., 2019. Geoprocessamento aplicado à análise do uso do solo na área de proteção ambiental dos mananciais do córrego Lajeado, Campo Grande - MS. Sociedade E Território, 31(1), 200–221. Disponível em: <https://doi.org/10.21680/2177-8396.2019v31n1> ID17936. Acesso: 29 mar. 2023.
- Araújo, J., Grigio, A., & Pereira Neto, M., 2019. Análise multitemporal de uso e ocupação do solo (1977-2018) e identificação de impactos ambientais negativos no município de Assú/RN (Multitemporal analysis of land use and occupation (1977-2018) and identification of negative environmental impacts in the city of Assú/RN). Revista Brasileira de Geografia Física, 12(4), 1538-1553. Disponível em: doi:https://doi.org/10.26848/rbgf.v12.4.p1538- 1553. Acesso: 29 mar. 2023.
- Arraes, R. de A. e, Mariano, F. Z., & Simonassi, A. G., 2012. Causas do desmatamento no Brasil e seu ordenamento no contexto mundial. Revista de Economia E Sociologia Rural, 50(1), 119– 140. Disponível em: [https://doi.org/10.1590/s0103-](https://doi.org/10.1590/s0103-20032012000100007)

[20032012000100007.](https://doi.org/10.1590/s0103-20032012000100007) Acesso: 29 mar. 2023.

Berté, G. M.; Royer, A. C.; Magalhães, V. L., 2019. Comparação do modelo linear de mistura espectral em imagens Landsat-5 e Resourcesat-1 às margens do Lago de Itaipu (PY-BR). In: Simpósio Brasileiro De Sensoriamento Remoto, 19. (SBSR), Santos. Anais... São José dos Campos: INPE, 2019. p. 443-446. Internet. ISBN 978-85-17-00097-3. IBI: <8JMKD3MGP6W34M/3U6LED8>. Disponível em: <ibi:8JMKD3MGP6W34M/3U6LED8.

Acesso: 05 jun. 2022.

Bitencourt, E. B. E; Reis, L. M. Dos; Loureiro, G. E., 2020. Análise temporal do desmatamento na Bacia Hidrográfica do Rio Sororó – região de integração de Carajás, PA. Revista Geoaraguaia, Barra do Garças -Mt, v. 1, n. 10, p. 89-106, jun. Disponível em; [<https://periodicoscientificos.ufmt.br/ojs/index](https://periodicoscientificos.ufmt.br/ojs/index.php/geo/article/view/7825/20010105) [.php/geo/ article/view/7825/2001 0105>](https://periodicoscientificos.ufmt.br/ojs/index.php/geo/article/view/7825/20010105) Acesso: 29 mar. 2023.

- CBHSF5. Comitê Bacia Hidrográfica do Rio das Velhas, 2022. Bacia Hidrográfica do Rio das Velhas (SF5). Belo Horizonte.
- CBHSF5. Comitê Bacia Hidrográfica do Rio das Velhas, 2018. Catálogo de nascentes urbanas da bacia hidrográfica do Ribeirão Onça. Belo Horizonte.
- Ceccato, G. Z.; Medeiros, N. G; Gleriani, J. M; Oliveira, J. C., 2021. Avaliação dos valores de erro do Modelo Linear de Mistura Espectral em imagens etm+/landsat 7 a partir de reamostragens pelo vizinho mais próximo e convolução cúbica. Revista Geociências, São Paulo, v. 40, n. 3, p. 795-810. Disponível em: [Https://www.periodicos.rc.biblioteca.unesp.br/i](https://www.periodicos.rc.biblioteca.unesp.br/index.php/geociencias/article/view/) [ndex.php/geociencias/article/view/](https://www.periodicos.rc.biblioteca.unesp.br/index.php/geociencias/article/view/)

15071/12196. Acesso: 29 mar. 2023.

- Carvalho, M. C., 2021. Geoprocessamento para análise da estruturação do espaço urbano a partir da mobilidade residencial promovida pela política habitacional: uma proposta metodológica. Caminhos De Geografia, 22(84), 285–300. Disponível em: [https://doi.org/10.14393/RCG228457192.](https://doi.org/10.14393/RCG228457192) Acesso: 29 mar. 2023.
- Diniz, J. M. F. S.; Maciel, D. A.; Gama, F. F.; Adami, M., 2020. Avaliação do sentinel-2, ndvi e mlme para mapeamento do uso e cobertura da terra. Anuário do Instituto de Geociências, v. 43, n. 2, p. 381-391. Disponível em: DOI: <10.11137/2020\_2\_381\_391>. Available from: [<http://doi.org/10.11137/2020\\_2\\_381\\_391>](http://doi.org/10.11137/2020_2_381_391). Acesso: 29 mar. 2023.
- Fagundes, W. S., Alixandrini Júnior, M. J., 2022. Evolução das Técnicas de Classficação de Imagens do Sensoriamento Remoto Utilizadas na Produção Científica Brasileira. Revista Geociências, v 41, n3, p. 593-604. Disponível em:

[https://www.periodicos.rc.biblioteca.unesp.br/i](https://www.periodicos.rc.biblioteca.unesp.br/index.php/geociencias/article/view/16209) [ndex.php/geociencias/article/view/16209.](https://www.periodicos.rc.biblioteca.unesp.br/index.php/geociencias/article/view/16209) Acesso: 29 mar. 2023.

- Guariz, H., & Guariz, F., 2020. Avaliação do Tamanho e Forma de Fragmentos Florestais por Meio de Métricas de Paisagem para o Município de São Roque do Canaã, Noroeste do Estado do Espírito Santo. Revista Brasileira de Geografia Física, 13(5), 2139-2153. Disponível em: doi:https://doi.org/10.26848/rbgf.v13.5.p2139- 2153. Acesso: 29 mar. 2023.
- GRASS-PROJECT. Geographic resource analysis support system. Disponível em: [http://grass.osgeo.org](https://grass.osgeo.org/) , 2013. Acesso em: 15 abr. 2022.
- INPE. Instituto Nacional De Pesquisas Espaciais. Landsat. Disponível em: [<http://www.dgi.inpe.br/documentacao/satelite](http://www.dgi.inpe.br/documentacao/satelites/landsat) [s/landsat>.](http://www.dgi.inpe.br/documentacao/satelites/landsat) Acesso em: 30 mai. 2022.
- INPE. Instituto Nacional de Pesquisas Espaciais, 2022. TerraLib/TerraView — Coordenação-Geral de Observação da Terra. [http://www.obt.inpe.br/OBT/assuntos/projetos/](http://www.obt.inpe.br/OBT/assuntos/projetos/terralib-terraview) [terralib-terraview.](http://www.obt.inpe.br/OBT/assuntos/projetos/terralib-terraview)
- Kunen, A., Tabalipa, N., Sabbi, V., & de Mello, N., 2019. Contextualização do desenvolvimento urbano do município de Pato Branco-PR nos últimos dez anos a partir de dados de sensoriamento remoto (Contextualization of the urban development of the municipality of Pato Branco-PR in the last ten years from remote sensing data). Revista Brasileira de Geografia Física, 12(2), 681-696. Disponível em: doi:https://doi.org/10.26848/rbgf.v12.2.p681- 696. Acesso: 29 mar. 2023.
- Luiz, C., Faria, S., & Escada, M., 2019. Modelling approach for predicting landscape changes in expanding eucalyptus plantations in Brazil. Mercator, 18. Disponível em: doi:10.4215/rm2019.e18019. Acesso: 29 mar. 2023.
- Matricardi, E. A. T., Aguiar, A. S., Miguel, E. P., Angelo, H., & Gaspar, R. de O., 2018. Modelagem do desmatamento na região do Matopiba. Nativa, 6(2), 198-206. Disponível em: [https://doi.org/10.31413/nativa.v6i2.5092.](https://doi.org/10.31413/nativa.v6i2.5092) Acesso em: 15 abr. 2022.
- Marcon, J. B.; Pessoa, M. B.; Pavei, P. T.; Hoffmann, M. V. G., 2013. Proposta de recuperação ambiental de uma área degradada pela ocupação urbana desordenada: estudo de caso bairro Cristo Redentor –Criciúma/SC (2013). CATAVENTOS ISSN: 2176-4867 – ANO 5, N. 01. Disponível em: [<https://docplayer.com.br/70664572-Proposta](https://docplayer.com.br/70664572-Proposta-de-recuperacao-ambiental-de-uma-area-degradada-pela-ocupacao-urbana-desordenada-estudo-de-caso-bairro-cristo-redentor-criciuma-sc.html)  [de-recuperacao-ambiental-de-uma-area](https://docplayer.com.br/70664572-Proposta-de-recuperacao-ambiental-de-uma-area-degradada-pela-ocupacao-urbana-desordenada-estudo-de-caso-bairro-cristo-redentor-criciuma-sc.html)  [degradada-pela-ocupacao-urbana-desordenada](https://docplayer.com.br/70664572-Proposta-de-recuperacao-ambiental-de-uma-area-degradada-pela-ocupacao-urbana-desordenada-estudo-de-caso-bairro-cristo-redentor-criciuma-sc.html)[estudo-de-caso-bairro-cristo-redentor](https://docplayer.com.br/70664572-Proposta-de-recuperacao-ambiental-de-uma-area-degradada-pela-ocupacao-urbana-desordenada-estudo-de-caso-bairro-cristo-redentor-criciuma-sc.html)[criciuma-sc.html>](https://docplayer.com.br/70664572-Proposta-de-recuperacao-ambiental-de-uma-area-degradada-pela-ocupacao-urbana-desordenada-estudo-de-caso-bairro-cristo-redentor-criciuma-sc.html) . Acesso em: 15 abr. 2022.
- Meliani, P., 2019. Técnicas de geoprocessamento aplicadas ao planejamento urbano: Estudo da interferência da topografia na acessibilidade pedestre dos espaços verdes da cidade de Faro, em Portugal (Geoprocessing techniques applied to urban planning: Study of the topography interference in the pedestrian accessibility of the green spaces of the city of Faro, Portugal). Revista Brasileira de Geografia Física, 12(4), 1660-1669. Disponível em:

doi:https://doi.org/10.26848/rbgf.v12.4.p1660- 1669c. Acesso: 29 mar. 2023.

- Melloni, E., Barão, W., Teixeira, D., & Pons, N., 2021. Técnicas de geoprocessamento aplicadas ao estudo do conflito de uso do solo em microbacias do município de Senador Amaral – MG. Revista Brasileira de Geografia Física, 14(1), 439-454. Disponível em: doi:https://doi.org/10.26848/rbgf.v14.1.p439- 454. Acesso em: 15 abr. 2022.
- Muniz, B. R. B., Xavier, J. A., Kanieski, M. R., Campos, C. G. C., Henkes, J. A., 2022. Impactos das Mudanças Climáticas nas Florestas Tropicais. Revista Gestão e Sustentabilidade Ambiental, 11, 65-82.
- Pereira, M., & Cristo, S., 2021. Aplicação de técnicas de geoprocessamento na análise da fragilidade ambiental da bacia hidrográfica do Ribeirão Taquaruçuzinho, Palmas (TO). Geoambiente On-Line, (40). Disponível em: [https://doi.org/10.5216/revgeoamb.i40.68071.](https://doi.org/10.5216/revgeoamb.i40.68071) Acesso em: 30 mai. 2022.
- Pinto-Coelho, Ricardo M., 2021. Recuperação de áreas degradadas no Córrego Isidoro, Belo Horizonte: Área de estudos. Disponível em: http://www.rmpcecologia.com/isidoro/area\_est udo.htm. Acesso em: 15 abr. 2022.
- PBH. Prefeitura de Belo Horizonte, 2010. Plano Urbano Ambiental da Região do Isidoro. Belo Horizonte.
- PBH. Prefeitura de Belo Horizonte, 2019. Operação Urbana Isidoro. Belo Horizonte.
- Ribeiro, J. K., Barros, R. O., & Lima, E. C., 2019. uso e ocupação do solo através de técnicas de geoprocessamento na cidade de Sobral-CE. Revista Da Casa Da Geografia De Sobral (RCGS), 21(2), 540-549. [https://doi.org/10.35701/rcgs.v21n2.594.](https://doi.org/10.35701/rcgs.v21n2.594) Acesso em: 15 abr. 2022.
- Rocha, R., & Güntzel, A., 2021. Ocupação da Terra e Conflitos de Uso com as Áreas de Preservação Permanente Nativa Remanescente de Cerrado na Sub-bacia do Córrego do Veado, Bacia do Alto Taquari, MS. Revista Brasileira de Geografia Física, 14(6), 3437-3448. Disponível em:

doi[:https://doi.org/10.26848/rbgf.v14.6.p3433-](https://doi.org/10.26848/rbgf.v14.6.p3433-3444) [3444.](https://doi.org/10.26848/rbgf.v14.6.p3433-3444) Acesso: 29 mar. 2023.

Rosa, G. M., Flach, K. A., 2022. Educação Ambiental: Interdisciplinariedade como Ferramenta de Entendimento para as Relações de Complexidade. Revista Gestão e Sustemtabilidade Ambiental, 11,. 319-332. Disponível em: [https://portaldeperiodicos.animaeducacao.com.](https://portaldeperiodicos.animaeducacao.com.br/index.php/gestao_ambiental/article/view/9942/11931)

[br/index.php/gestao\\_ambiental/article/view/99](https://portaldeperiodicos.animaeducacao.com.br/index.php/gestao_ambiental/article/view/9942/11931) [42/11931.](https://portaldeperiodicos.animaeducacao.com.br/index.php/gestao_ambiental/article/view/9942/11931) Acesso: 29 mar. 2023.

- Sabino, H., Vasques, G., Dart, R., & Hernani, L. C., 2017. Delimitação de microbacias hidrográficas a partir de um ponto de exutório específico (POUR POINT) utilizando dados SRTM. Os Desafios Da Geografia Física Na Fronteira Do Conhecimento, 941–946. Disponível em: [https://doi.org/10.20396/sbgfa.v1i2017.2130.](https://doi.org/10.20396/sbgfa.v1i2017.2130) Acesso: 28 mar. 2023.
- Santori, A. R., 2022. Amostragem de componentes puros (vegetação, solo, água/sombra) em imagens de satélite Sentinel-2 como cubsídios à interpretação do NDVI na bacia hidrográfica do Ribeirão das Cruzes, Selvíria/MS. Boletim Paulista de Geografia, n. 107, 76-95. Disponível em:

[https://publicacoes.agb.org.br/index.php/boleti](https://publicacoes.agb.org.br/index.php/boletim-paulista/article/view/1991/1847) [m-paulista/article/view/1991/1847.](https://publicacoes.agb.org.br/index.php/boletim-paulista/article/view/1991/1847) Acesso: 27 mar. 2023.

Schorn, L. A., Ronchi, D. L., & Duarte, S. W., 2020. Composição e estrutura da regeneração natural em até nove anos após a extração de Eucalyptus grandis Hill ex. Maiden no Vale do Itajaí, SC. Ciência Florestal, 30(2), 380. Disponível em:

[https://doi.org/10.5902/1980509834011.](https://doi.org/10.5902/1980509834011)

Silva, Y. dos S., & Rodrigues, Z. M. R. (2022). Uso de Geoprocessamento nas análises de Geografia da Saúde. Geoconexões Online, 1(1), 189–199. Recuperado de [https://geoconexoes.com/ojs/index.php/periodi](https://geoconexoes.com/ojs/index.php/periodicos/article/view/69) [cos/article/view/69.](https://geoconexoes.com/ojs/index.php/periodicos/article/view/69) Acesso: 28 mar. 2023.

Silveira, C. S., & Silva, V. V., 2010. Dinâmicas de regeneração, degeneração e desmatamento da vegetação provocadas por fatores climáticos e geomorfológicos: uma análise geoecológica através de SIG. Revista Árvore, 34(6), 1025– 1034. Disponível em: [https://doi.org/10.1590/s0100-](https://doi.org/10.1590/s0100-67622010000600008)

[67622010000600008.](https://doi.org/10.1590/s0100-67622010000600008) Acesso em: 15 abr. 2022.

- Siqueira, D. S. S., Cruz, D. de A. O., Polignano, M. V., Villela, L. de C. M., & Guerra, V. de A. (2017). Revitalização da Bacia do Ribeirão do Izidora: educação ambiental como estratégia. Saúde Em Debate, 41(spe2), 347–358. Disponível em: [https://doi.org/10.1590/0103-](https://doi.org/10.1590/0103-11042017s229.%20Acesso%20em:%2015%20abr.%202022.) [11042017s229. Acesso em: 15 abr. 2022.](https://doi.org/10.1590/0103-11042017s229.%20Acesso%20em:%2015%20abr.%202022.)
- USGS. United States Geological Survey., 1985 2011. Using the USGS Landsat 5 Product. Disponível em: <https://earthexplorer.usgs.gov/>. Acesso em: 05 jun 2022
- USGS. United States Geological Survey., 2012. Using the USGS DMC UK-2 Product. Disponível em: <https://earthexplorer.usgs.gov/>. Acesso em: 05 jun 2022
- USGS. United States Geological Survey., 2013 2022. Using the USGS Landsat 5 Product. Disponível em: <https://earthexplorer.usgs.gov/>. Acesso em: 05 jun 2022.
- Vila Nova, F. V. P., Torres, M. F. A., & Coelho, M. P., 2015. Uso e ocupação da terra e indicadores ambientais de impactos negativos: baixo curso do rio São Francisco, estado de Alagoas, Brasil. Boletim De Geografia, 33(1), 1 14. Disponível em:

[https://doi.org/10.4025/bolgeogr.v33i1.22352.](https://doi.org/10.4025/bolgeogr.v33i1.22352) Acesso em: 15 abr. 2022.

- Weckmüller, R., & Vicens, R., 2013. Análise Temporal da Cobertura da Terra do Município de Petrópolis/RJ numa Abordagem Pósclassificação de Detecção de Mudanças (Temporal Analysis of Land Cover in the City of Petrópolis/RJ Approach a Post-classification Change Detection). Revista Brasileira de Geografia Física, 6(3), 456-469. Disponível em: doi[:https://doi.org/10.26848/rbgf.v6.3.p456-](https://doi.org/10.26848/rbgf.v6.3.p456-469) [469.](https://doi.org/10.26848/rbgf.v6.3.p456-469) Acesso em: 15 abr. 2022.
- Waycarbon. WayCarbon Soluções Ambientais e Projetos de Carbono, 2016. Análise de vulnerabilidade às mudanças climáticas do município de Belo Horizonte. Belo Horizonte.